Iphone [Manual](http://documents.net-document.ru/to.php?q=Iphone Manual App Install) App Install >[>>>CLICK](http://documents.net-document.ru/to.php?q=Iphone Manual App Install) HERE<<<

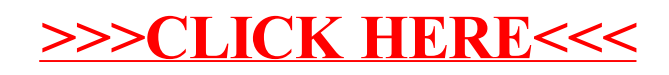